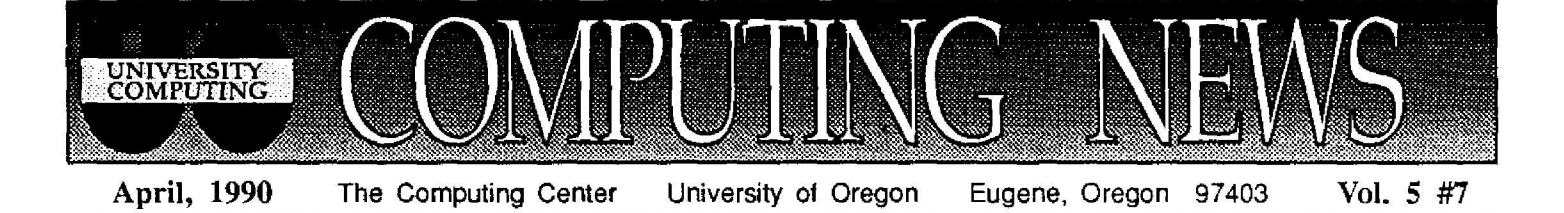

## **Center Adds New High-Speed Modems, Direct UOnet Connection s**

This month the Computing Center introduced some modifications in modem access to computers at the U of O. Some existing modems were retired, and sixteen new 9600-Baud V.32 modems were added. Users of the new modems will benefit from direct connections to UOnet, the campus fiber-optic network, and new flexibility in transmission speeds. Those accessing OREGON, DONALD, and the IBM 4341 from low-speed modems will continue to connect as before.

*Direct UOnet connection:* All of the *new* modems will be connected directly to UOnet rather than to the Gandalf Switch. When logging in using these modems, users will now see the "UOnet>" prompt instead of "enter class". To connect to a computer on UOnet, type the CONNECT command (c will do it), followed by the computer's UOnet node name, e.g.,

UOnet> c **oregon** (connect to the

VAX 8800)<br>(connect to the UOnet> c oregon1 IBM 4341)

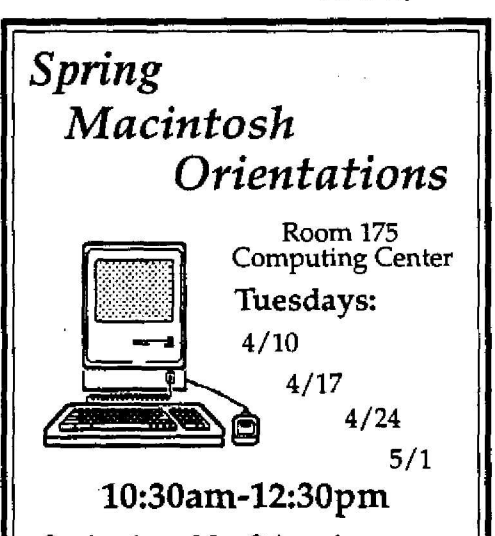

Our hands-on Mac Orientations are designed to teach basic Mac operations to beginners. If you have little or no experience on a Macintosh and would like to try one out, this is the session for you! Classes are offered at no charge and no pre-registration is required.

To disconnect from UOnet, type UOnet> listen

For online information about modem access, type

UOnet> **do help modem**

*Telephone numbers:* Those dialing in from the old modems will continue to dial the same Computing Center numbers; those using the new highspeed modems will dial a new number:

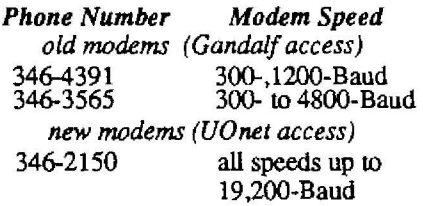

Dial the number corresponding to the lowest class of service required (i.e., don't dial 346-3565 or 346-2150 if you have a 1200-Baud modem). If all available modems for the number you dial are busy, you will automatically be switched to the next available line (e.g., if you dial 346-4391 and all those modems are busy, you'll be switched to the 2400- or 9600-Baud **modems).**

*Connections to non-UOnet computers:* Modem users may no longer connect directly to non-UOnet nodes by dialing in. Instead, they must first connect to a UOnet computer on which they have an account (e.g., OREGON), and use the Telnet program to access the remote node. This change affects modem users only. Those using terminals or workstations with hard-wired connections to UOnet may still connect directly to non-UOnet nodes.

*Transmission speeds:* Many users can now take advantage of a protocol (MNP, class 5) that allows data transmissions at up to 4800 Baud for 2400- Baud modems and 19,200 Baud for 9600-Baud modems. 2400-Baud modems also support MNP class 4 error correction. To take advantage of this feature, the terminal or communications program being used must be set to 4800 or 19,200 Baud before dial-in .

# **MS-DOS Software Installed on CD ROM**

MS-DOS users who have been waiting to access public domain software from a CD-ROM disk need wait no longer. Until recently, only Macintosh software could be accessed from a CD-ROM disk at the Computing Center, but this month MS-DOS public domain software and shareware also became available on CD-ROM.

The Microcomputer Services Center (Room 207, Computing Center) has reserved a PS/2 Model 25 for accessing the PC-SIG library public domain software and shareware. Interested users may reserve time to copy programs onto their own  $3^{1/2^{n}}$  or  $5^{1/4^{n}}$  disks by calling 346-4412. The Services Center is open from 10 am to 4 pm, Monday through Friday. Copying time is limited to one hour per person, and Center staff recommends bringing formatted disks to make the most efficient use of this time.

Both the Microcomputer Services Center and the Computing Center Documents Room.(205) have a copy of the "Encyclopedia of Shareware " catalog, which provides information on available software. Program information can also be found through WordCruncher, a program that resides on the CD-ROM. The Center also maintains public domain communications and anti-viral programs on the Model 25's hard disk for copying.

Handouts describing how to access and use public domain services are available at no charge in the Microcomputer Services Center. Special help in using these services is available from 11 am to noon every Tuesday and Thursday during Spring term. Call 346-4412 if you have further questions.

### STAT CORNER

#### *Statistical Package Upgrades*

**This month the** Center acquired a number of statistical package upgrades, and more are on the way:

*Minitab 7.2 -* The Center is now running version 7.2 of Minitab on the VAX 8800. This maintenance release corrects a number of bugs which had been detected in earlier Minitab versions.

"Big" Rats - In response to user requests, a larger experimental version of RATS is now available on the VAX 8800. The new version is able to handle models up to six times the size of the standard RATS program. If your models have been too large to run under the current RATS, contact Joe St Sauver (e-mail address *joe@oregon)* for information on using "big" RATS.

*SAS Release 6.06 -* The University will soon be receiving version 6.06 of the SAS System for VAX/VMS. While this upgrade will be transparent for many SAS users, the new release does have many long-awaited features, including

- the SAS Macro Language
- support for reading and updating indexed and relative files
- access routines for program or data stored in VMS text libraries
- new statistical procedures, including PROC CALIS (a LISREL-like structural modeling procedure) and PROC LOGISTIC.
- new graphics output drivers, including one for Epson dot matrix printers
- highly efficient subsetting commands which don't require execution of a DATA step for selecting a subgroup

*BMDP, SPSSX -* The new 1990 release of BMDP is on its way, as is SPSSx Release 4 and LISREL 7. Watch the STAT CORNER in upcoming issues of *Computing News for* late-breaking details.

#### *FORTRAN-to-C Converter Available*

Users who have FORTRAN programs they need to run on C-only systems will be pleased to learn they can now automatically translate their old FORTRAN programs into C using a new free program called f2c. This program is available via anonymous FTP from *research .att.com* (refer' to the *discf2c* directory on that system). If you need help retrieving f2c or using it on your system, send an e-mail message to Joe St Sauver *(joe@oregon)*

#### **Statistical Training Information**

From time to time the Center receives notification of vendor-sponsored training opportunities for various major software packages such as SPSSx, SAS, or EQS. These training sessions cost anywhere from \$100 for a short seminar to \$1000 or more for longer workshops, and are typically held in major cities such as Los Angeles or Seattle .

If you would like to be notified about such training opportunities, send an e-mail message to *joe@oregon. Please indicate which statistics package you' re interested in.*

Should there be sufficient local interest to warrant inviting a vendor to present a training session at the U of O, we may coordinate efforts to offer one here. Let Joe know if this possibility intrigues you .

#### *Statistics Student Programmer Sough t*

The Computing Center is interested in hiring a graduate or undergraduate student statistics programmer to work as a consultant and assist in various other duties. Qualifications include a strong statistics background, experience with the VAX and either SAS or SPSSx, excellent problem-solving and communication skills, and current student status.

Starting salary is \$5.50/hour for up to 20 hours per week. This position will continue through the summer of 1990 and into next year. For more information about this position, send an e-mail message to *joe@oregon* or call Joe at x64394.

#### *How Are We Doing ?*

While our software budget is limited, we need your input to help us prioritize software acquisitions. We are also interested in hearing from users about their needs for specific data collection and distribution consortia.

Send your ideas to joe via e-mail, addressed to *joe@oregon,* or call him at x64394.

- *Joe St Sauve r*

*Computing News* **is published monthly during the academic year by the Office of University Computing, Computing Center, University of Oregon, Eugene, OR 97403. Telephone: (503)** 346-4394

*Newsletter Editor :* **Joyce Winslo w** *Editorial Advisor :* **David Ulric h**

*You* **may reprint articles from** *Computing News,* **provided you credit the source .**